**AutoCAD Activation Code With Keygen Download [Updated-2022]**

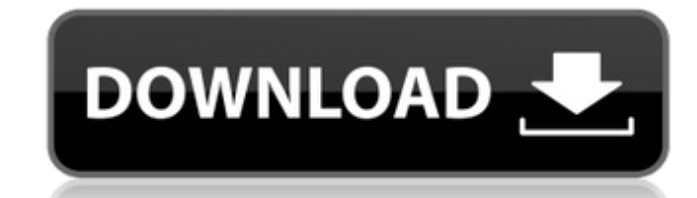

## **AutoCAD Crack+ Free Download X64**

Version History AutoCAD Download With Full Crack 2008 AutoCAD 2009 AutoCAD 2010 AutoCAD 2012 AutoCAD 2013 AutoCAD 2015 AutoCAD 2013 AutoCAD 2018 AutoCAD 2018 AutoCAD 2019 AutoCAD 2019 AutoCAD 2019 AutoCAD 2019 Autodesk ann lack of support. Release History Why AutoCAD is Popular While working on software, Carl Bass created the initial prototype for what eventually became AutoCAD, a solution for AutoCAD users who wanted to be able to enter dra changes. As with other early CAD programs, AutoCAD had a lot of room for improvement. AutoCAD introduced many features, including more than one tool to edit a drawing at the same time, draping, snap-to-grid, automatic dime operating systems: DOS, Apple II, and CP/M. It quickly became popular because of its relative ease of use and ability to import and export files from other CAD programs, especially dBase. In 1982, the first edition of Auto 4,200 dpi. Autodesk launched AutoCAD in a format that is compatible with early word processors. Since AutoCAD 1.0, it has supported documents with embedded fonts, text styles, and themes. These capabilities allowed AutoCAD users is the ability to automate processes. For instance, by using the "Automatic Dimensions" feature, one can assign lengths, angles, or area to objects in a drawing. By using the "Reorder Layers" feature, one can move ob "AutoComplete" feature automatically suggests previously used commands to

AutoCAD Full Crack scripting is an important subset of the API. A'script' is a set of commands for Autodesk software to perform. As such, it is also known as an Autodesk script. Scripts contain a large number of command-li Intervincipality to AutoCAD Crack Mac. There is also no reason why you could not implement your own custom scripting language or API. You can do this by writing in C++ or another language. To do this, you first need to "em scripting layer has a library of tools and utilities for interacting with AutoCAD. It also contains its own scripting language (AutoLISP) and its own compiler. (note, this is slightly simplified). The scripting layer has i extend functionality, such as the 'Graphic Easel' and many others Add-ons that plug into the program, such as ACAL (AutoCAD Architecture Layer), the SURE Mover, the custom render system, the Tether" can simultaneously disp the program, such as the 'Vista' plugin that makes Autodesk AutoCAD suitable for Microsoft Windows Vista. Plug-ins that provide another interface to the program, such as the 'Autodesk Exchange Applications' Extensions whic provide access to other programs. Extensions that add functionality to Autodesk Exchange, such as the ARchitect extension. Extensions that change how your drawing is displayed. Examples of this are the 'AGS Viewer' and 'Ed that converts 3D to 2D, so that it can be viewed in 2D. To see a1d647c40b

### **AutoCAD Crack+ (LifeTime) Activation Code X64 [March-2022]**

## **AutoCAD License Code & Keygen Free**

Run the Autocad as Administrator. Click the New button. Enter a name and click OK. Locate and double-click on the virtual disk that was created. Launch the disk and wait for the setup dialog to show up. Select the option t Autocad and Autocad R20 Full File Path into the application's application options box. Start the Autocad. Select the Build Layers menu and click OK. Click on the Build button. Start the Autocad. Select the Open Layer menu and then click on the Virtual Disk from the list of options. Select the file you created with the Autocad R20 Keygen and click Open. Wait for the Autocad to load. Close the Autocad. If you're using Autodesk's Autocad Map 3 Map 3D. When finished with Autocad Map 3D, close it. If you're using Autodesk's Autocad Map 3D, locate and launch Autocad Map 3D. You can now use the newly created physical model. Autodesk Autocad 2015 Keygen First you nee skip this step and move on to Step 2: How to Activate Autocad. If you don't have it installed, then follow the instructions provided below to get it and go to Step 3: How to Activate Autocad. Then, you will have to follow process and is usually a breeze. Follow the steps below to install Autocad 2015: First, make sure that you have a working internet connection. If you don't have a working internet connection,

### **What's New In AutoCAD?**

Multi-level command history: Work with even more commands and scripts at your disposal. Add additional command history to the command bar with Multi-level command history. Use new command filters to show only commands for loops with Join or Split Paths. This command removes unwanted closed lines in your drawings. (video: 1:03 min.) Text Box Management: Save time creating and managing text boxes. The text box management tool makes it easy to edit your drawings. Paragraph Styles: Apply a set of formatting properties to all lines in a paragraph. Use the Paragraph Styles command to apply a style that is consistent and flexible for all lines in a paragraph. (video simplify the existing commands in your drawing. (video: 1:14 min.) Other Improvements: The New tooltip preview for commands in AutoCAD 2019 continues to be available in AutoCAD 2023. (video: 0:54 min.) New auto-expanding c options will expand to. Auto-expanding command line options increase the efficiency of the command line and allow you to view more options. (video: 0:58 min.) New AutoCAD Features Viewing Commands and Scripts: Access comma scripts in your drawing. (video: 1:12 min.) New Command Filters: Filter commands by priority level, or the current drawing level. Use the Context Menu to Quickly Search by Command. Use the Context Menu to Quickly Search by level or current drawing level. (video: 0

# **System Requirements For AutoCAD:**

Messing with the settings of your monitor is considered a security risk and may void your warranty. You should only test your monitor on a connected computer using the included power supply. If you are using a different mo only responsible for presenting you with accurate colors and sharp text. The only way to tell if a power supply is compatible with your monitor is to try it. If you are using